$4\overline{ }$ 

 $1$ 

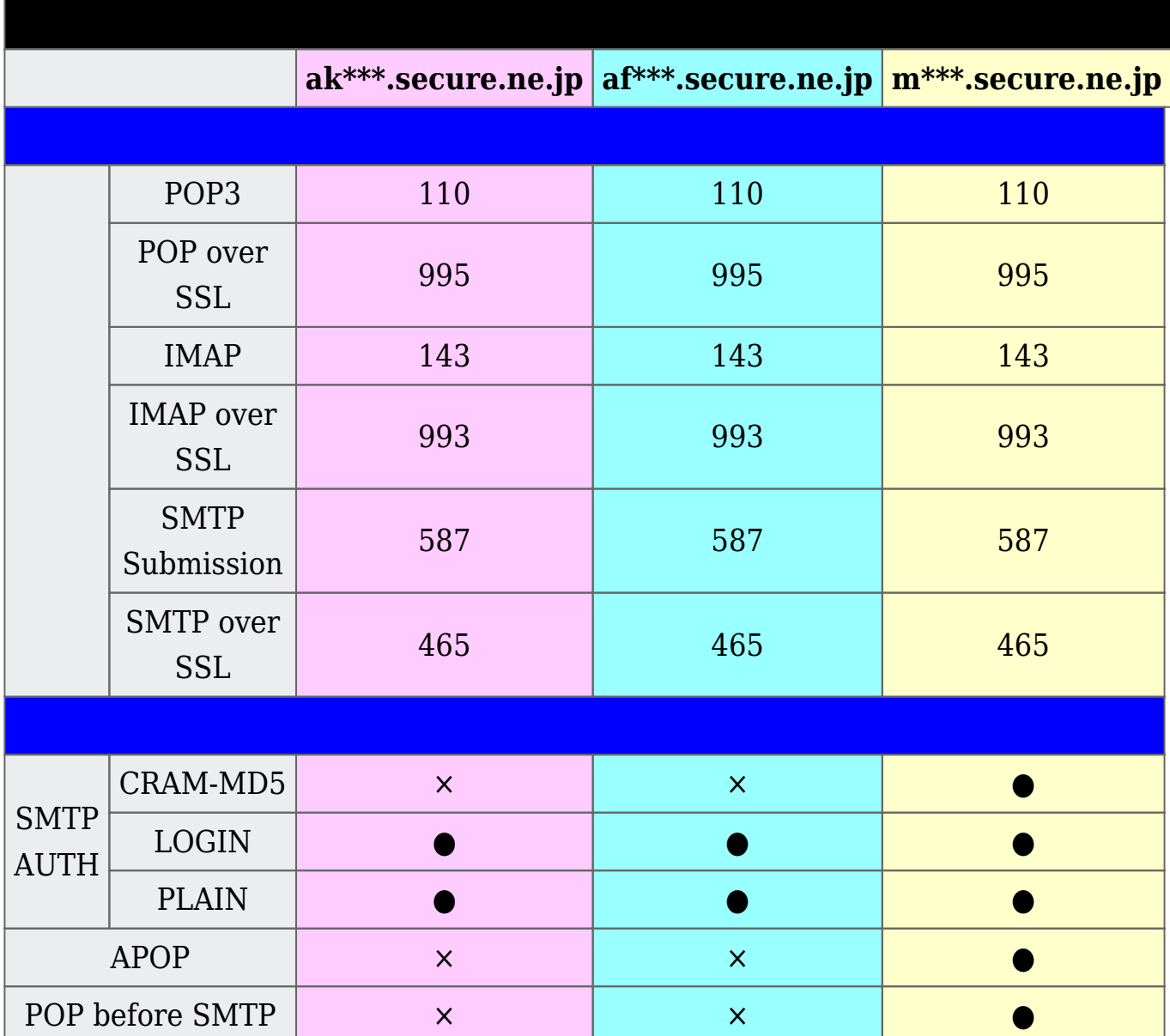

 $4$ 

 $4\overline{ }$ 

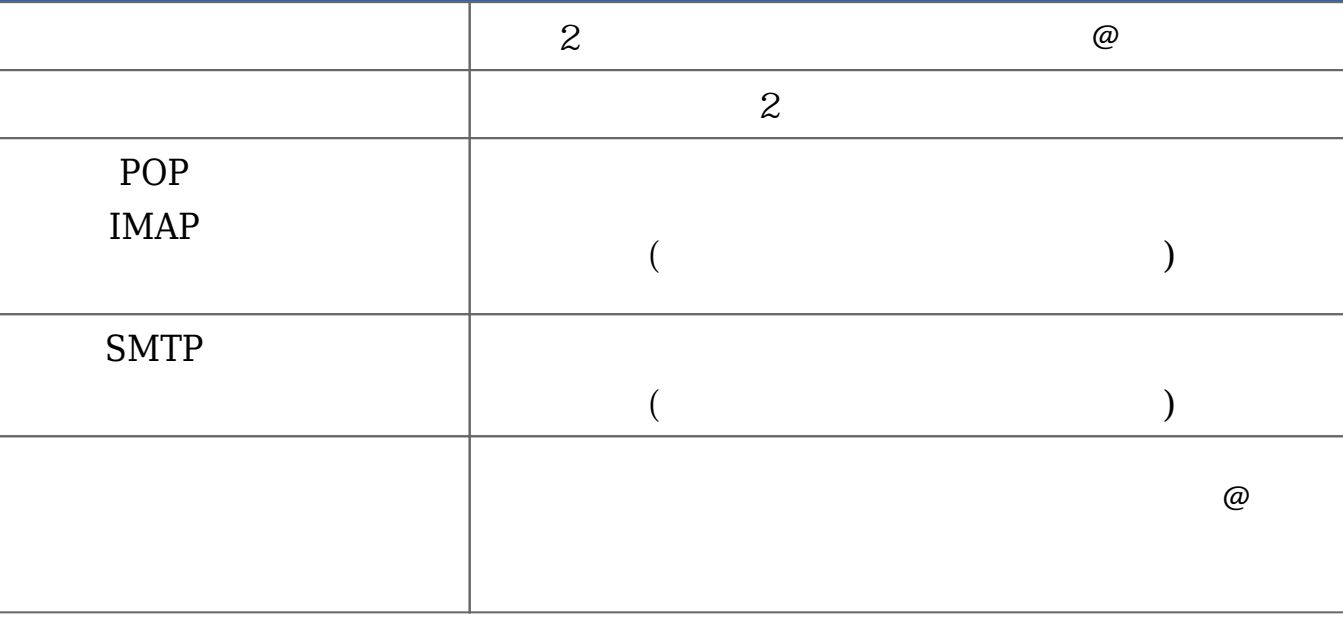

 $\varpi$ 

 $3 \left( \frac{1}{2} \right)$ 

1.  $\blacksquare$ 

 $2 \angle$ 

 $2.$ 

 $4.$ 

3.  $($ 

 $1\quad 2\quad 3$ 

## **Windows**

[Outlook2016](https://sysb-web.jp/mail-manual/mailer_setup_2018/outlook2016/) [Outlook2013](https://sysb-web.jp/mail-manual/mailer_setup_2018/outlook2013/) [Outlook2010](https://sysb-web.jp/mail-manual/mailer_setup_2018/outlook2010/) [Outlook2007](https://sysb-web.jp/mail-manual/mailer_setup_2018/outlook2007/) Windows10 [Windows\\_Live\\_](https://sysb-web.jp/mail-manual/mailer_setup_2018/livemail/)[メール\\_2012](https://sysb-web.jp/mail-manual/mailer_setup_2018/livemail/) [Mozilla Thunderbird](https://sysb-web.jp/mail-manual/mailer_setup_2018/thunderbird/) [Becky! Internet Mail](https://sysb-web.jp/mail-manual/mailer_setup_2018/becky/) [Opera Mail](https://sysb-web.jp/mail-manual/mailer_setup_2018/opera/)

## **Mac**

OSX

[iPhone](https://sysb-web.jp/mail-manual/mailer_2018/iphone/) iOS 9 [iPad](https://sysb-web.jp/mail-manual/mailer_2018/ipad/) iOS 9

[GMail](https://sysb-web.jp/mail-manual/mailer_2018/gmail/)